# Lab 7: Controls

EECS 16B Spring 2024

Slides: <a href="http://links.eecs16b.org/lab7-slides">http://links.eecs16b.org/lab7-slides</a>

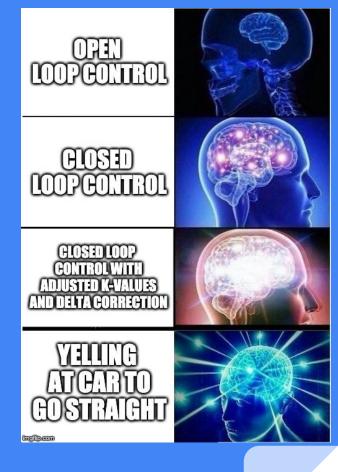

#### Lab 7 Overview

- Make your car drive straight!
  - Open-Loop Control
    - Open loop simulation with/without model mismatch
    - Jolt value calculations
  - Closed-Loop Control
    - Simulation + feedback gain f-value tuning
    - Steady-state error correction
- Turning
  - Derive equation
  - Implement turning in Arduino code

# System ID → Open Loop Control

$$v_{L}[i] = d_{L}[i+1] - d_{L}[i] = \theta_{L}u_{L}[i] - \beta_{L}$$
  
 $v_{R}[i] = d_{R}[i+1] - d_{R}[i] = \theta_{R}u_{R}[i] - \beta_{R}$ 

- Last week, we:
  - o knew **u**, measured **v**
  - $\circ$  calculated  $\theta_{LR}$  and  $\beta_{LR}$  from least squares
  - Determined operating velocity point v\*
- Opposite problem: given some target v, what input u do we need?
  - Open Loop Control: solve the above equations for u

$$u_L^{OL} = rac{v^* + eta_L}{ heta_L} \qquad u_R^{OL} = rac{v^* + eta_R}{ heta_R}$$

## Problems with Open Loop

$$u_L^{OL} = rac{v^* + eta_L}{ heta_L} \qquad u_R^{OL} = rac{v^* + eta_R}{ heta_R}$$

Does open loop work well for systems with disturbances? Why or why not?

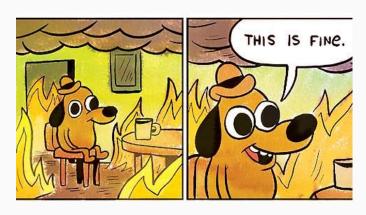

### Problems with Open Loop

$$u_L^{OL} = rac{v^* + eta_L}{ heta_L} \qquad u_R^{OL} = rac{v^* + eta_R}{ heta_R}$$

- Will not correct for disturbance/noise (marginally stable)
- Assumes  $\theta$ ,  $\beta$  are the actual  $\theta$ ,  $\beta$  of the wheels
  - Any error will build up, preventing the car from going straight

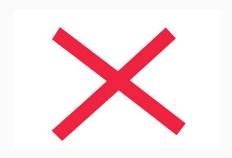

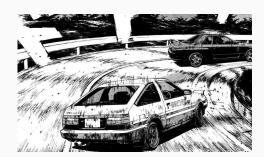

#### **Closed Loop Intuition**

- Introduce an error term that indicates the car's trajectory
  - Negative feedback allows us to correct for disturbance
- Goal: drive this delta to a zero/constant value!

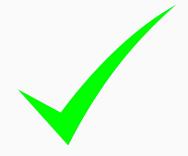

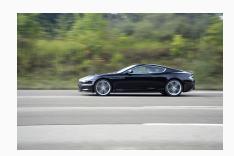

### **Closed Loop Equations**

Introduce an error term:

$$\delta[i] = d_{I}[i] - d_{R}[i]$$

The wheel/motor models become

$$d_{L}[i+1] = d_{L}[i] + \Theta_{L}u_{L}[i] - \beta_{L} - f_{L}\delta[i]$$

$$d_{R}[i+1] = d_{R}[i] + \Theta_{R}u_{R}[i] - \beta_{R} + f_{R}\delta[i]$$

Note: Convention is that f > 0

$$u_L[i] = u_L^{OL} - rac{f_L}{ heta_L} \delta[i] \qquad u_R[i] = u_R^{OL} + rac{f_R}{ heta_R} \delta[i] \ v_{u_L^{OL} = rac{v^* + eta_L}{ heta_L}}$$

#### Closed Loop Visualization for finding u

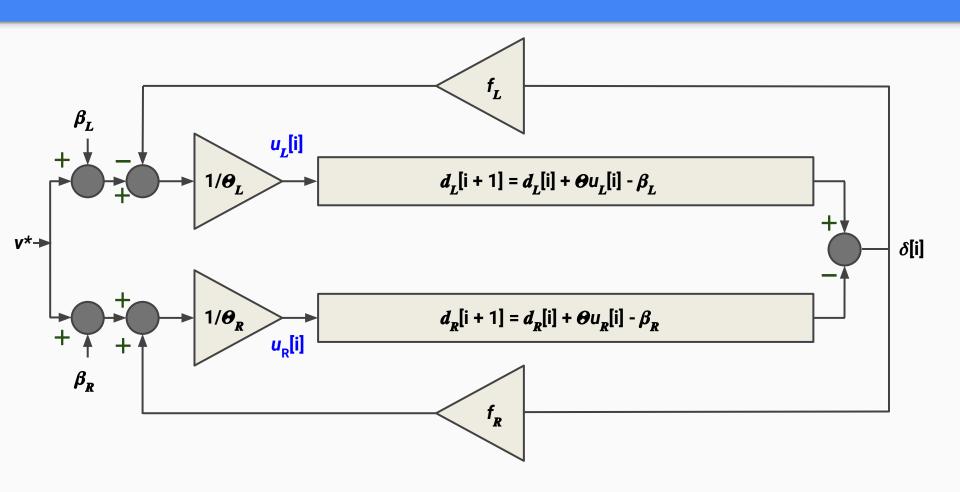

### Review: Closed-Loop Control

#### **Open-Loop Equations**

$$rac{u_L^{OL}}{ heta_L} = rac{v^* + eta_L}{ heta_L}$$

$$rac{u_R^{OL}}{ heta_R} = rac{v^* + eta_R}{ heta_R}$$

#### **Closed-Loop Equations**

$$u_L[i] = \frac{u_L^{OL}}{\theta_L} - \frac{f_L}{\theta_L} \delta[i]$$

$$u_R[i] = \frac{u_R^{OL}}{\theta_R} + \frac{f_R}{\theta_R} \delta[i]$$

$$\delta[i] = d_L[i] - d_R[i]$$

#### Closed Loop Analysis

- What's the error after one step?
  - $\circ$   $\delta[i+1] = d_1[i+1] d_2[i+1]$

  - $\delta[i+1] = \delta[i] (1 f_1 f_R)$ 
    - This is of the discrete system form  $\delta[i+1] = \lambda \delta[i]$ , so  $\lambda = (1 fL fR)$
- Stability Analysis:
  - $\circ$   $|\lambda|$  < 1: system is stable (error decreases over time)
  - $\circ$   $|\lambda| > 1$ : system is unstable (error increases over time)
  - $\circ$   $\lambda$  < 0: system is oscillatory (overcorrection, f-values are too large)

### **Exploiting Delta for Turning**

- What happens during turning?
  - One wheel moves more than the other
  - $\circ$  + delta  $\rightarrow$  dL > dR  $\rightarrow$  turn right
  - $\circ$  delta  $\rightarrow$  dL < dR  $\rightarrow$  turn left
- Idea: Add artificial offset value to δ[i]
  - Car "thinks" its turning
  - $\circ$  "corrects" it by driving  $\delta \to 0$
  - Naive implementation: add a constant offset?

#### **Closed-Loop Equations**

$$u_L[i] = \frac{u_L^{OL}}{\theta_L} - \frac{f_L}{\theta_L} \delta[i]$$

$$u_R[i] = \frac{u_R^{OL}}{u_R} + \frac{f_R}{\theta_R} \delta[i]$$

$$\delta[i] = d_L[i] - d_R[i]$$

### **Exploiting Delta for Turning**

- Naive implementation: add a constant offset?
  - Car tries to turn very suddenly
  - Large offset -> wheels leave controllable range
  - Isn't really "aesthetic"
    - car will turn once and then drive straight rather than sweeping an angle

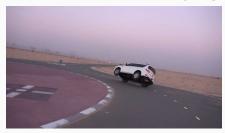

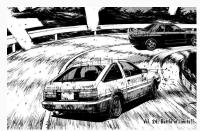

#### **Closed-Loop Equations**

$$u_L[i] = \frac{u_L^{OL}}{u_L} - \frac{f_L}{\theta_L} \delta[i]$$

$$u_R[i] = \frac{u_R^{OL}}{u_R} + \frac{f_R}{\theta_R} \delta[i]$$

$$\delta[i] = d_L[i] - d_R[i]$$

# **Exploiting Delta for Turning**

- Goal: gradual, circular turn
  - delta is a distance function!
  - Idea: add offset as a variable dependent on time
- In the case of a circular turn, what should  $\delta[i]$  be at time i?
  - Function of r (turn radius), I (car width), v\*, and time i
  - Use arc length formula!
  - Relate distance to velocity and time
  - Check your derivation with staff

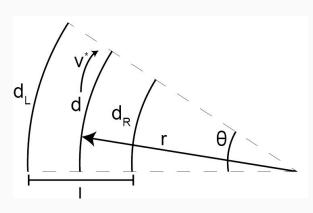

### Implementing turning.ino

- Code the function for  $\delta[i]$  you found
  - Control loop and the data collection have different periods
  - Account for different sampling rates of data collection and controller
- (Optionally) apply a straight correction for any lingering turning due to mechanical errors

#### Mic Board Verification

- As a final step, verify that your biasing circuits and front-end circuitry still work as expected.
  - we will be using the mic board next week for the SVD/PCA lab!
- You will run a quick Arduino + Python program to see if the Arduino is successfully reading data from the mic board
  - You should see the Python script create a graph that displays the waveform
  - The window may appear frozen. If that happens, try dragging it around and it should work

#### Lab 7 Checkoff

- Our definition of "straight" is based on the floor tiling in Cory:
  - o Inside Cory 125 (1x4 tiles)
  - Outside Cory 125 (3 x 11 on black)
  - Side entrance hallway, from the pink line to the red line (2 x 7 tiles)

#### Common Bugs

- Double check all equations!
  - For both closed loop and turning, one term is positive and on term is negative
- If a wheel jolts and stops moving:
  - 1. Double check that all pins (motor and encoder) you are using are correctly defined in the Arduino code
  - 2. Rerun encoder tests from System ID to make sure encoders are still working
- If motors are no longer running, rerun the encoder tests
  - If you suspect your Arduino pin is broken, try another pin
  - DO NOT USE PIN 9

### Tips and Common Errors

- Don't guess f-values, this will take you forever!
  - Make educated decisions on how to change your f values from iterations of testing.
  - $\circ$  If you car is turning left, how should you change  $f_I$  and  $f_R$  to fix it?
- Data is stored in RAM, just like last lab, so make sure you keep the 9V plugged in when you plug the USB into your computer
- You can manipulate the turn radius and run times (in ms!) of the turning sequence
- Ensure you've replaced v\* with v\* / m ONLY in delta\_reference function
- Do not cut the power supply cable and cause a firework. please.

### Important Forms/Links

- Help request form: <a href="https://eecs16b.org/lab-help">https://eecs16b.org/lab-help</a>
- Checkoff request form: <a href="https://eecs16b.org/lab-checkoff">https://eecs16b.org/lab-checkoff</a>
- Slides: <a href="http://links.eecs16b.org/lab7-slides">http://links.eecs16b.org/lab7-slides</a>
- Anon Feedback: <a href="https://eecs16b.org/lab-anon-feedback">https://eecs16b.org/lab-anon-feedback</a>
- Lab Grades error: <a href="https://links.eecs16b.org/lab-checkoff-error">https://links.eecs16b.org/lab-checkoff-error</a>